## Installation Checklist

## Sage 300 Construction and Real Estate version 22

## **Notes about compatible versions:**

- If you use third-party products that integrate with Sage 300 Construction and Real Estate, check with your software vendor prior to upgrading to ensure their product is fully compatible with this release. We do not support rolling Sage 300 Construction and Real Estate back to a previous version and do not recommend it.
- There is no version of Sage Estimating (Pervasive) that is compatible with Sage 300 Construction and Real Estate version 22. However, you can use a compatible version of Sage Estimating (SQL) with Sage 300 Construction and Real Estate version 22.
- There is no Sage Document Management version 22. Document Management was retired on December 31, 2019; see [Knowledgebase article 91616](https://support.na.sage.com/selfservice/viewdocument.do?externalID=91616) for more information about the retirement. You can still run Document Management in a standalone environment; see Knowledgebase article [91608](https://support.na.sage.com/selfservice/viewdocument.do?externalID=91608) for more information. DO NOT install Sage 300 Construction and Real Estate Accounting version 22 on the same machine as Document Management.

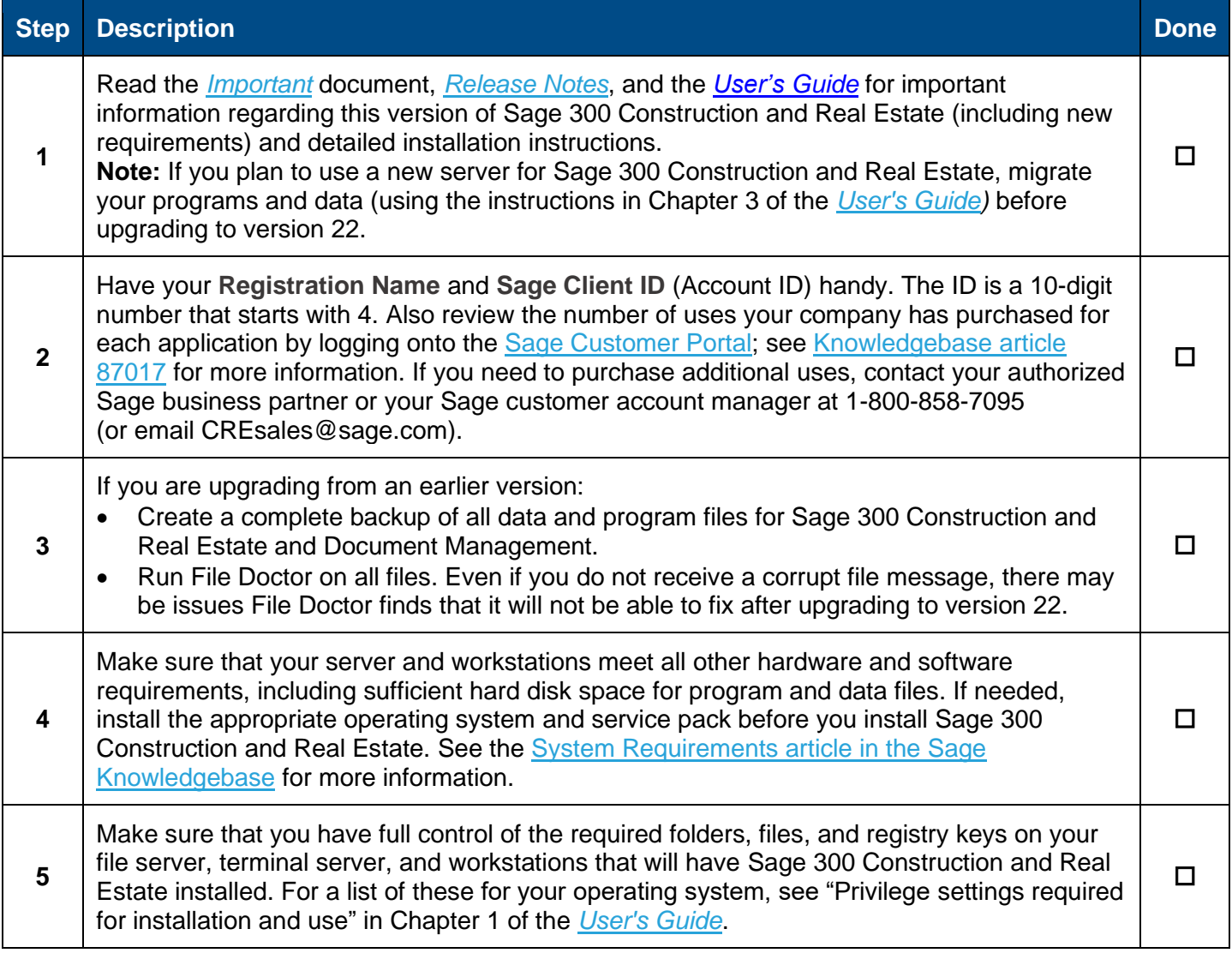

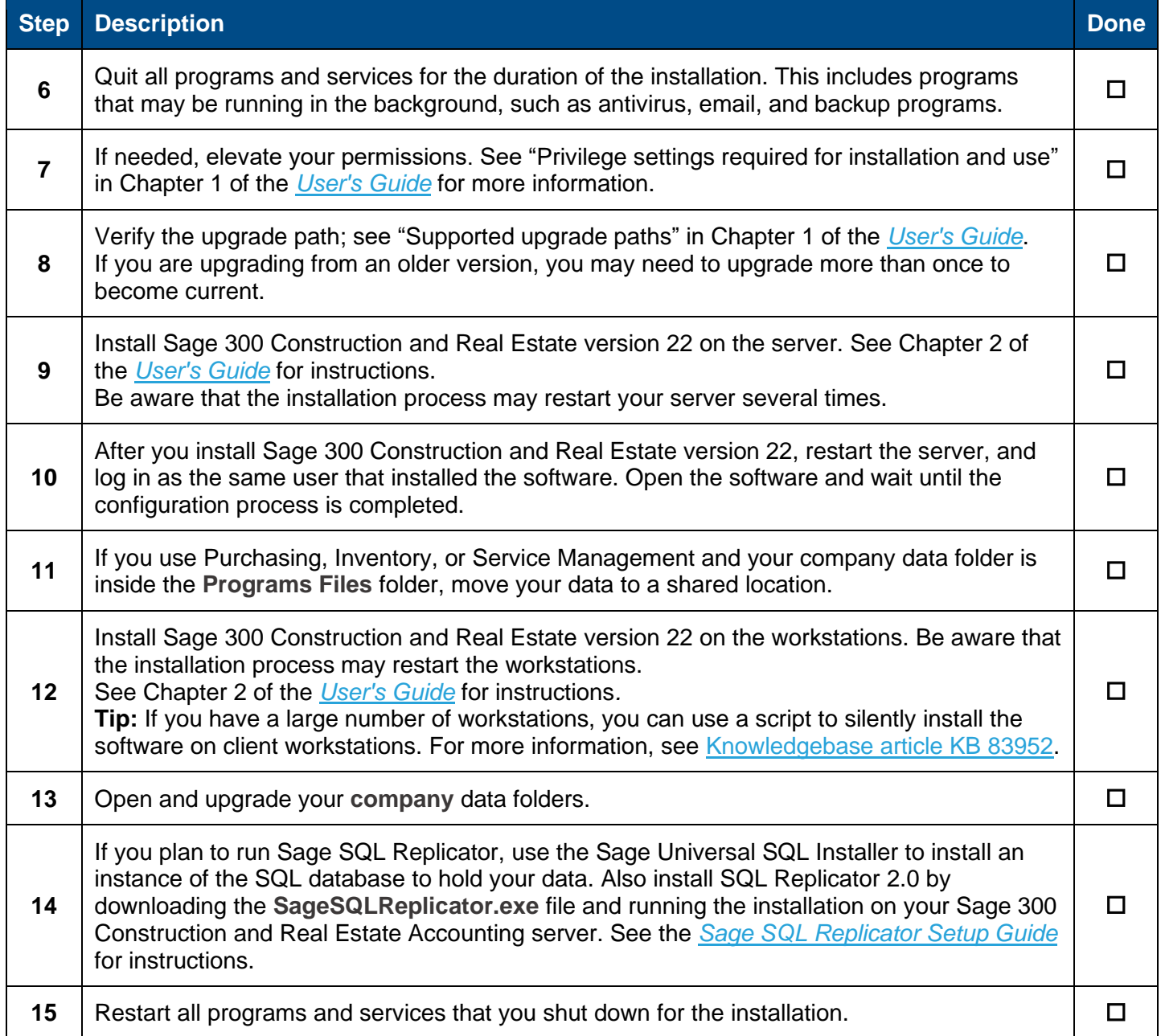